## Counter Increment Tool (Enterprise)

Counter Increment Tool is used to increase a [workflow variable](https://dev.joget.org/community/display/KBv4/Workflow+Variables) or an [environment variable](https://dev.joget.org/community/display/KBv4/Environment+Variables) within a workflow. This can be handy for activities such as loops. To use this tool correctly you will need to place it within a loo your workflow (a transition out of the tool, and later a transition that passes back into the tool).

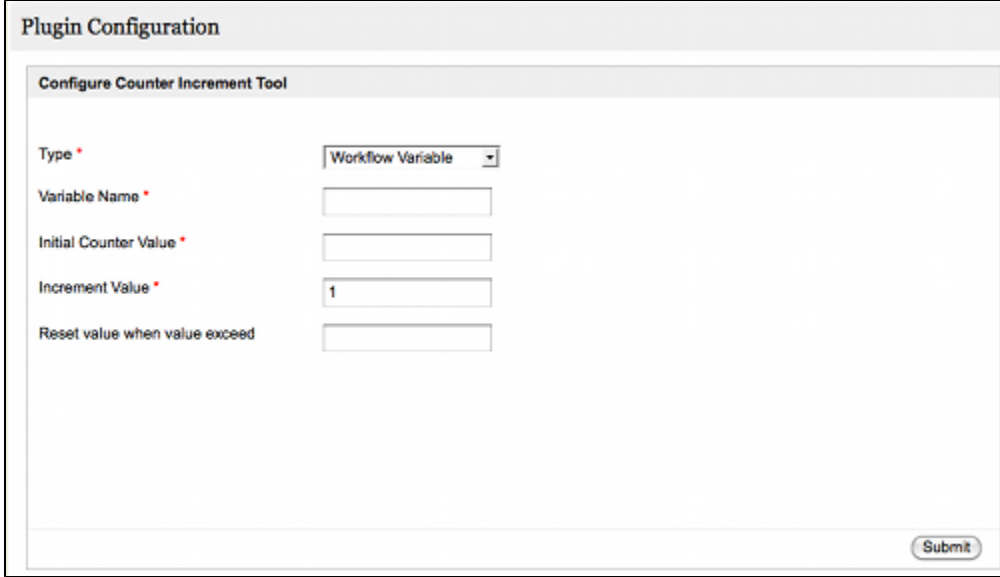

## Figure 1: Counter Increment Tool Plugin Configuration

The following configuration options are available:

- **Type** Select 'Workflow Variable' or 'Environment Variable'. You can increment either type using this tool.
- **Variable Name** Enter the name of the workflow variable or environment variable that you wish to increment.
- Initial Counter Value Enter the value that the variable should initially be set to. Note: If the variable already has a value when this tool is executed for the first time, that value will be overwritten.
- **Increment Value** The amount that will be added to the variable each time this tool is called in your workflow.
- **Reset when value exceeded** Optionally enter a threshold value after which the counter will be reset to the 'Initial Counter Value'.